# Programming with arrays in a data-flow languages

The Lustre experience(s)

Pascal Raymond Verimag-CNRS

### MOSIG - Embedded Systems

### Introduction

### Dedicated languages

- Synchronous languages (like Lustre) are not general purpose
	- $\hookrightarrow$  They are dedicated to reactive kernel
	- $\hookrightarrow$  Complex data-types and algorithms are imported from a host language
- But arrays are not "only" data:
	- $\rightarrow$  They are program structure (arrays of concurrent programs)
	- $\leftrightarrow$  Required for scalable, generic programs
		- e.g. elevator control system for  $n$  floors ?

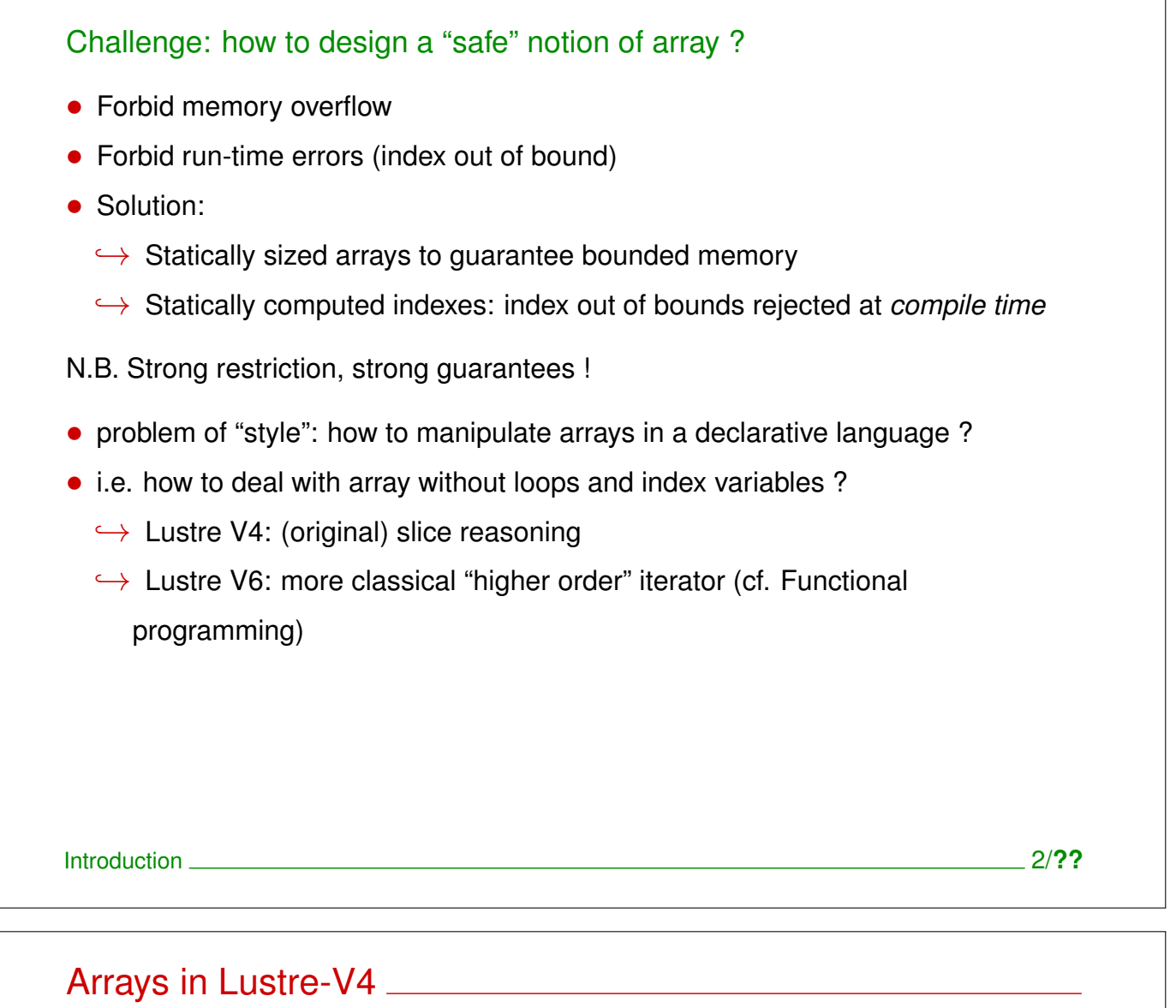

### Hardware oriented approach

- Usefull: registers, busses, regular and scalable circuits
- Constraints:
	- $\rightarrow$  Must fit the general data-flow approach
	- $\rightarrow$  Don't introduce unpredictable errors (index out of bound)
- General approach:
	- $\hookrightarrow$  No control statement
	- ,→ Sizes and indices are computed at *compile-time*

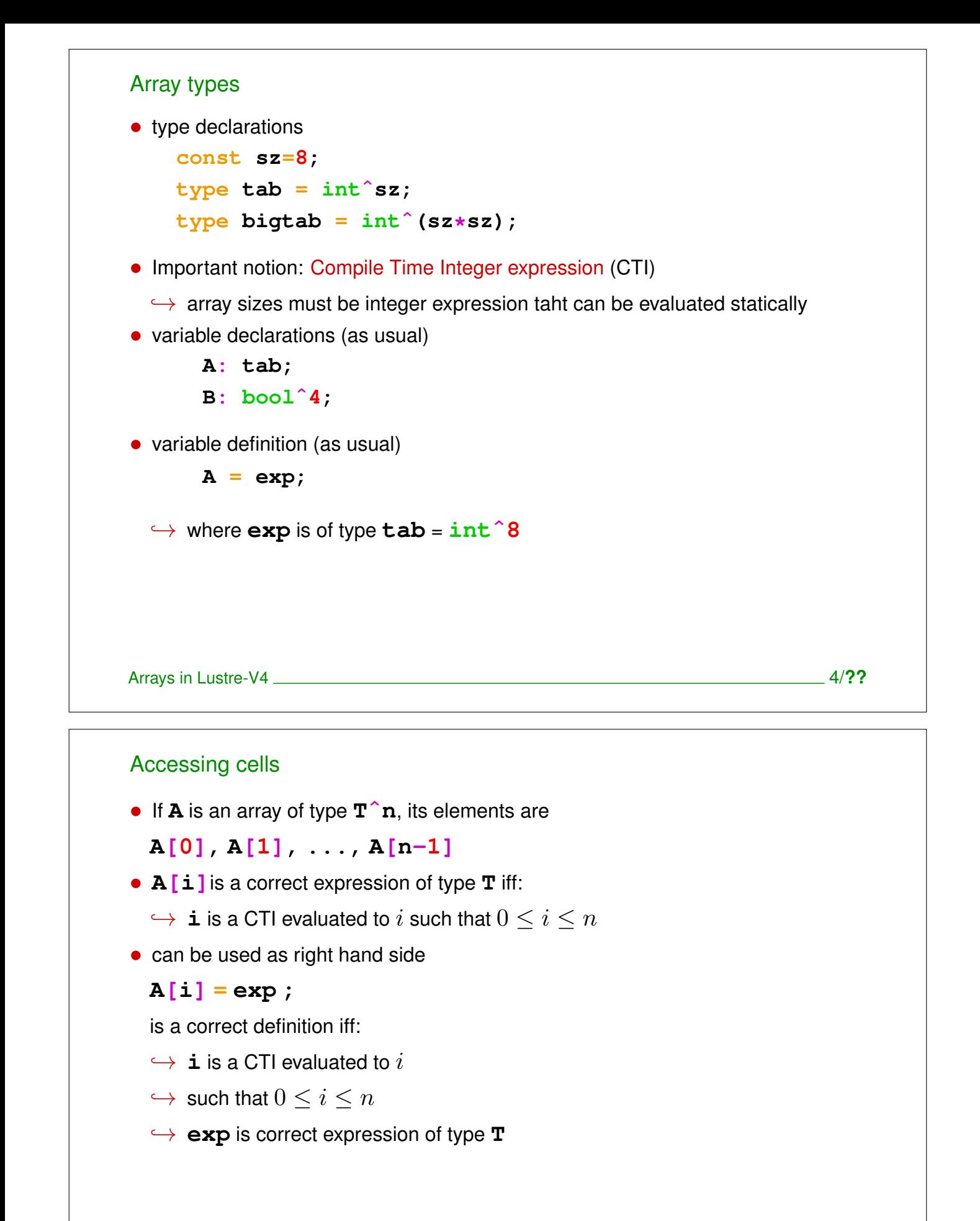

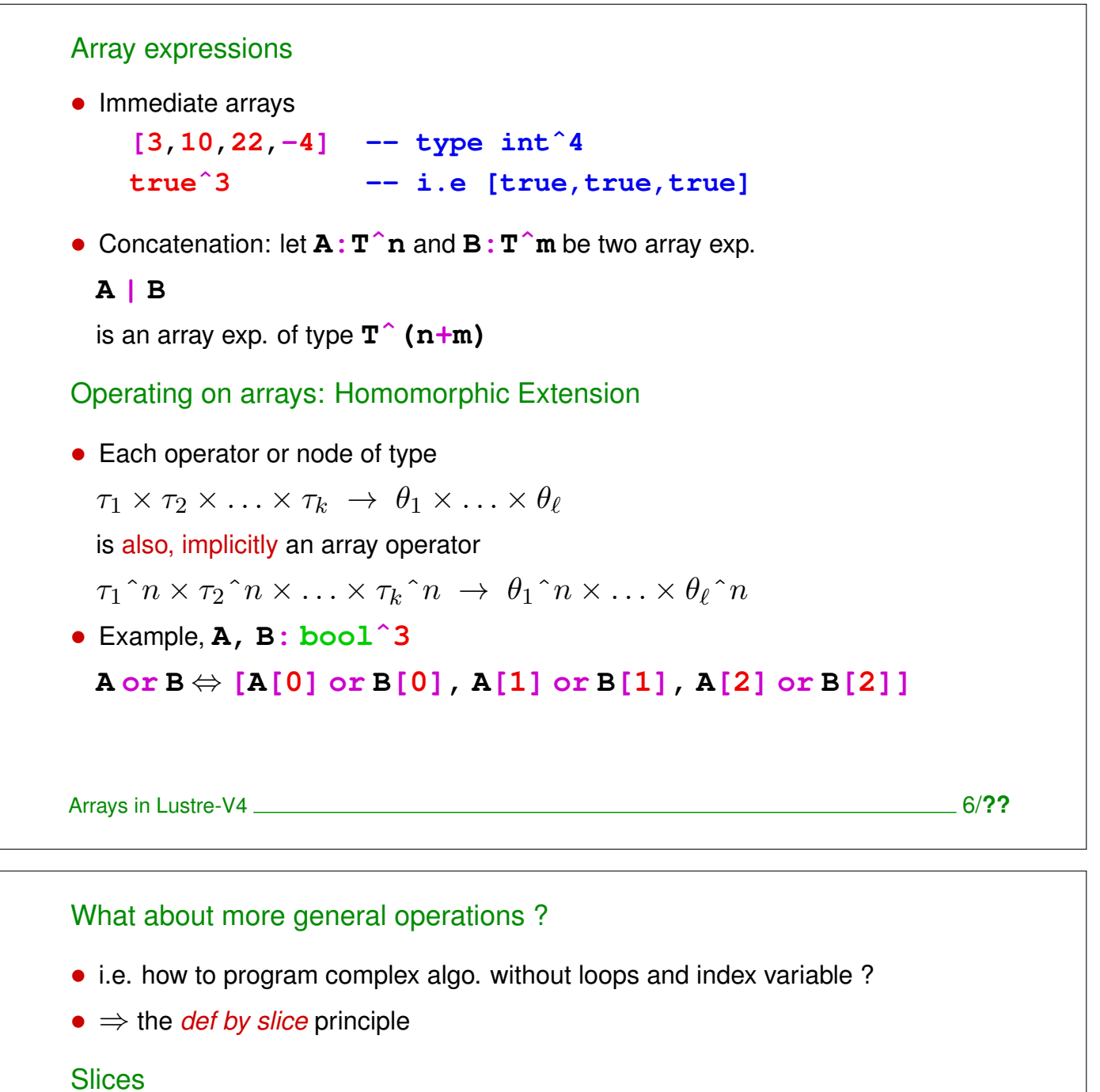

• Examples:

**A[2..5]** ⇔ **[A[2], A[3], A[4], A[5]]A[5..2]** ⇔ **[A[5], A[4], A[3], A[2]]**

• more generally:

$$
\mathbf{A}[\mathbf{i} \dots \mathbf{j}] = \begin{cases} [\mathbf{A}[\mathbf{i}], \mathbf{A}[\mathbf{i+1}], \dots, \mathbf{A}[\mathbf{j}]] & \text{if } i \leq j \\ [\mathbf{A}[\mathbf{i}], \mathbf{A}[\mathbf{i-1}], \dots, \mathbf{A}[\mathbf{j}]] & \text{if } j < i \end{cases}
$$

• General form:

**A[i..j step k]**

• N.B. Slices may also appear as right hand side of an equation

Valid array definitions • A variable array (output, local) **A: TˆN** can be declared  $\rightarrow$  globaly, with a valid array expression  $\mathbf{A} = \mathbf{exp}$ ;  $\rightarrow$  or with any combination of slice/cell equations, as far as: ∗ *each cell is defined exactly once* ∗ *no cell depends instantaneously on itself* (no combinational loop) • Example, for **A:intˆ6** : **A[0] = 0;**  $A[1..3] = 2^3;$ **A[4..5] = [7, 9];** • Example, for **B:intˆ4** : **B[0..4 step 2] = 0ˆ3; B[1..5 step 2] = 1ˆ3;** Arrays in Lustre-V4 2008 **8/2?**<br>**Arrays in Lustre-V4** 2008 **8/2?** Example: filling an array with consecutive int. • First (verbose) solution **A = [0, 1, 2, 3, 4, 5, 6, 7, 8, 9];** • Second (slice-based) solution  $A[0] = 0;$  $A[1..0] = A[0..8] + 1^9;$ or equivalently: **A = [0] | (A[0..8] + 1ˆ9);** 3 3  $4 \mid 5 \mid 6 \mid 7 \mid 8 \mid 9$  $4 \mid 5 \mid 6 \mid 7 \mid 8$  $\mathcal{D}_{\mathcal{L}}$  $0 \mid 1 \mid 2$  $0<sup>1</sup>$  $1 \mid 1 \mid 1 \mid 1 \mid 1 \mid 1 \mid 1 \mid 1 \mid 1$ + + + + + + + + + **A[0..8] A 1ˆ9**

Arrays in Lustre-V4 <u>example and the set of the set of the set of the set of the set of the set of the set of the set of the set of the set of the set of the set of the set of the set of the set of the set of the set of th</u>

```
Generic nodes
• Parameterized by a static constant (typically an array size)
• Example: fill an integer array with x, \dots x + n - 1node fill_int(const n:int; x:int) returns (T:intˆn);
     let
       T = [x] | (T[0..n-2] + 1^(n-1));tel
• Usage: A = fill_int(10,0);
Arrays in Lustre-V4 10/??
Generic node example: cumulated "or"
  node Cor(const n:int; X:boolˆn) returns (o:bool);
  var C:boolˆn;
   let
     C = [X[0]] \mid (C[0..n-2] \text{ or } X[1..n-1]);o = C[n-1];tel
                      X
                              or or or or or or or
             C[0..n-2]
                                            \vertC
Arrays in Lustre-V4 <u>2002 12:00 PM and 2008 12:00 PM and 2008 12:00 PM and 2008 12:00 PM and 2008 12:00 PM and 2008 12:00 PM and 2008 12:00 PM and 2008 12:00 PM and 2008 12:00 PM and 2008 12:00 PM and 2008 12:00 PM and 200</u>
```

```
Homomorphic extension of user-defined node
• Use a full-adder (aka 3 bits adder)
    node fadd(cin,x,y:bool) returns (cout,s:bool);
    let
      s = cin xor x xor y;
      cout = if cin then (x or y) else (x and y);
   tel
• ... to define a n bits parallel adder:
    node ADD(const n:int; X,Y:boolˆn) returns
      (S:boolˆn; overflow:bool);
   var C: boolˆ(n+1);
    let
      C[0] = false;
      C[1..n], S = \text{fadd}(C[0..n-1], X, Y);overflow = (C[n] \Leftrightarrow C[n-1]);
   tel
Arrays in Lustre-V4 12/??
Static recursion
• Based on static conditional:
 with cond then exp1 else exp2
 where cond is a compile-time Boolean
```
• Example: recursive cumulated "or"

```
node RCor(const n:int; X:boolˆn) returns (o:bool);
let
  o = with (n=1) then X[0]else X[0] or RCor(n-1, X[1..n-1]);
tel
```
• Alternative way to program generic array nodes without the need of "buffers"

## Static recursion (cntd) • Advanced example: dichotomy **node Max(const n: int; X: intˆn) returns (mx:int); var m1, m2 : int; let**  $m1 = with (n = 1) then X[0] else$ **Max(n div 2, X[0..(n div 2)-1]); m2 = with (n = 1) then X[0] else Max((n+1) div 2, X[n div 2..n-1]);**  $mx = if$   $(m1 \ge m2)$  then  $m1$  else  $m2$ ; **tel** • Interest versus "linear" Max ?  $\leftrightarrow$  for software, none ( $n-1$  comparisons each)  $\hookrightarrow$  for hardware, yes: log(n) versus n depth ! Arrays in Lustre-V4 14/2?

### Summary on Lustre V4 arrays

- **•** Expressiveness
	- $\rightarrow$  Some limitation, restrictions (no dynamic access)
	- $\hookrightarrow$  Satisfactory for a wide range of problems
- Execution, compilation
	- $\rightarrow$  Static recursion and (complex) slice manipulation require expension
	- $\rightarrow$  "Natural" for circuit design (hardware)
	- $\hookrightarrow$  Unadapted for compilation (software)

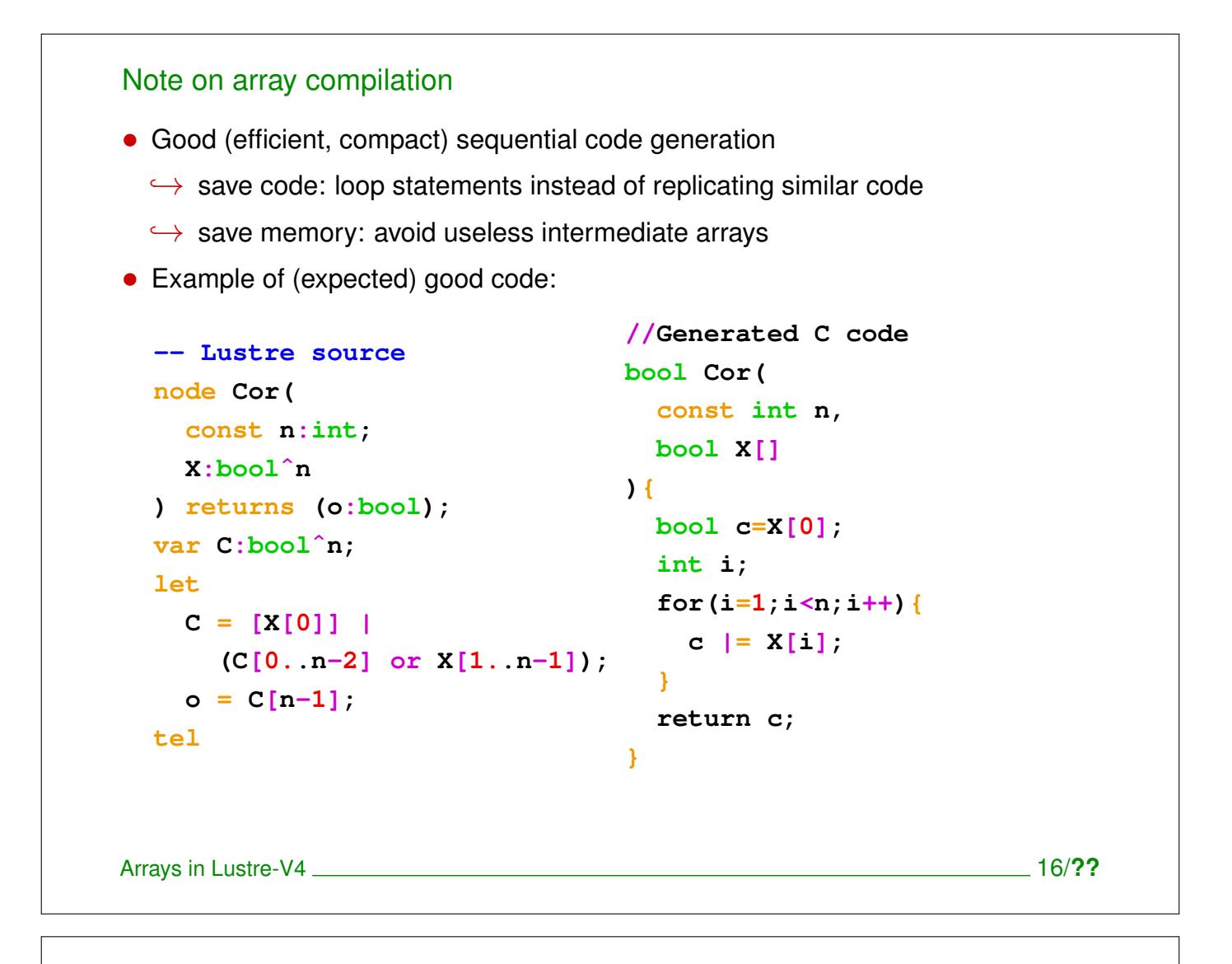

### Note on array compilation (cntd)

• Generating efficient loop statements from arbitrary slice manipulation is hopeless

 $X[5..3] = h(Y[0..3])$ ;  $X[1..2] = q(Y[5..4);$  $X[0] = a;$  $Y = f(X);$ 

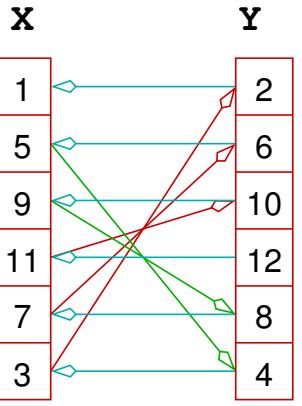

- Correct: a computation order exists, but impossible to use loop...
- Possible solution:
	- $\rightarrow$  recognize and optimize some "loop patterns"
	- $\hookrightarrow$  expand all the rest...
- Or change the language !

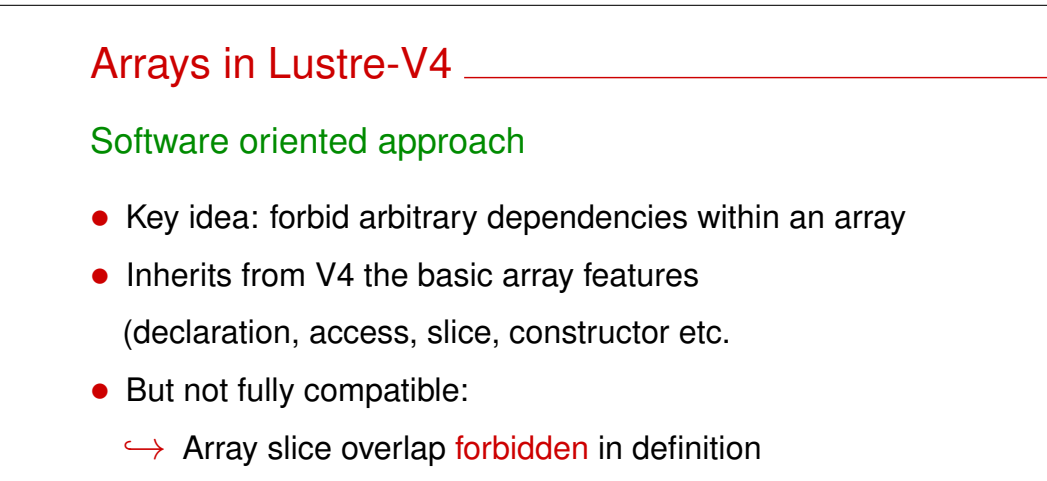

- → Homomorphic extension suppressed
- This complex features are replaced by a set of pre-defined iterators

Arrays in Lustre-V4 18/22 and the US of the US of the US of the US of the US of the US of the US of the US of the US of the US of the US of the US of the US of the US of the US of the US of the US of the US of the US of th

### **Iterators**

• Classical solution in *functional languages*,

where they replace imperative loop statements

e.g. "map", "fold" in ML

- Problem:
	- ,→ Iterators are *higher-order operators*...
	- $\rightarrow$  .. don't want to make Lustre an higher-order Language !

### • Solution:

- ,→ Iterators cannot be *programmed* in Lustre
- $\rightarrow$  A (small) set of built-in iterators are provided

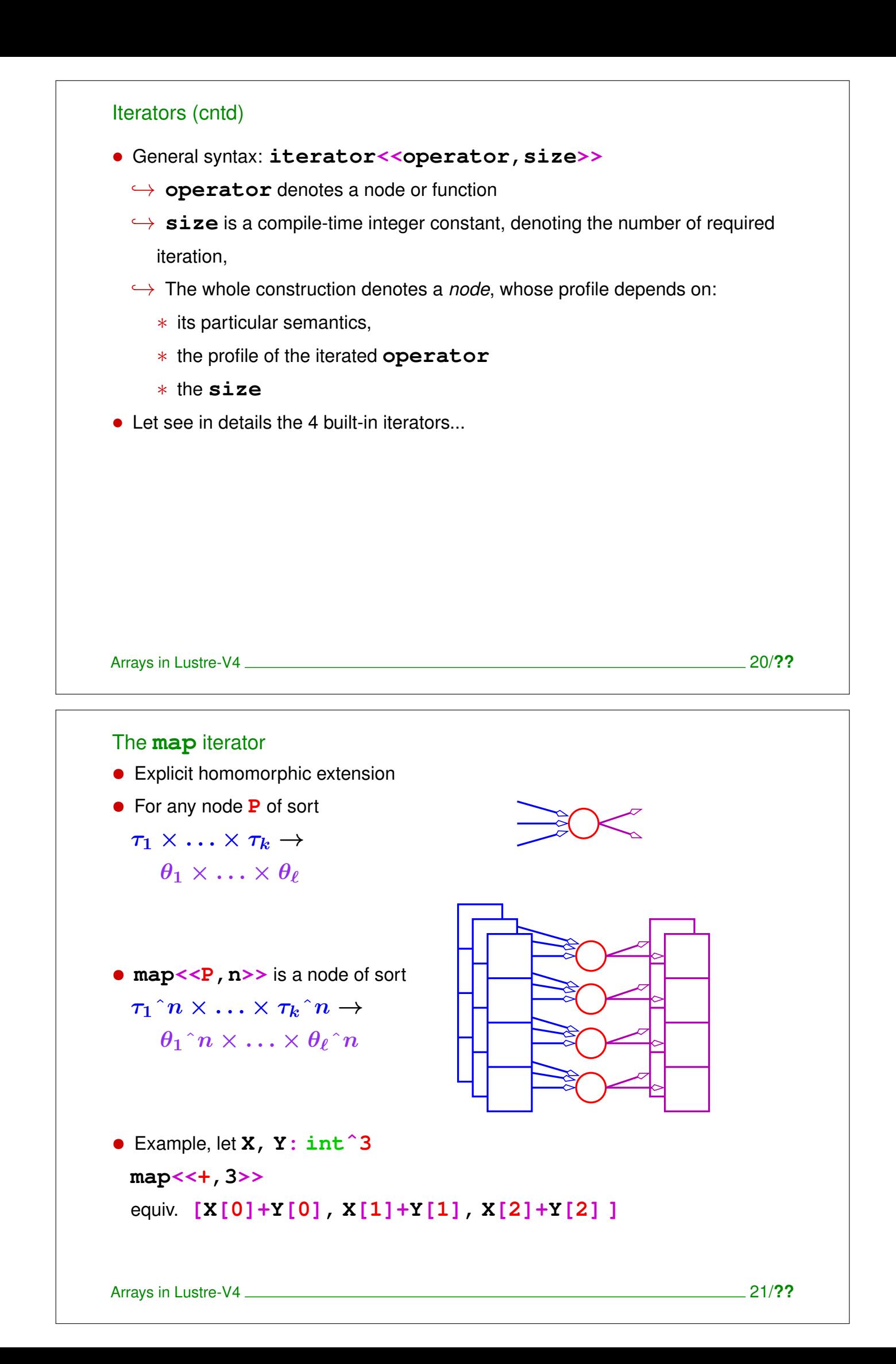

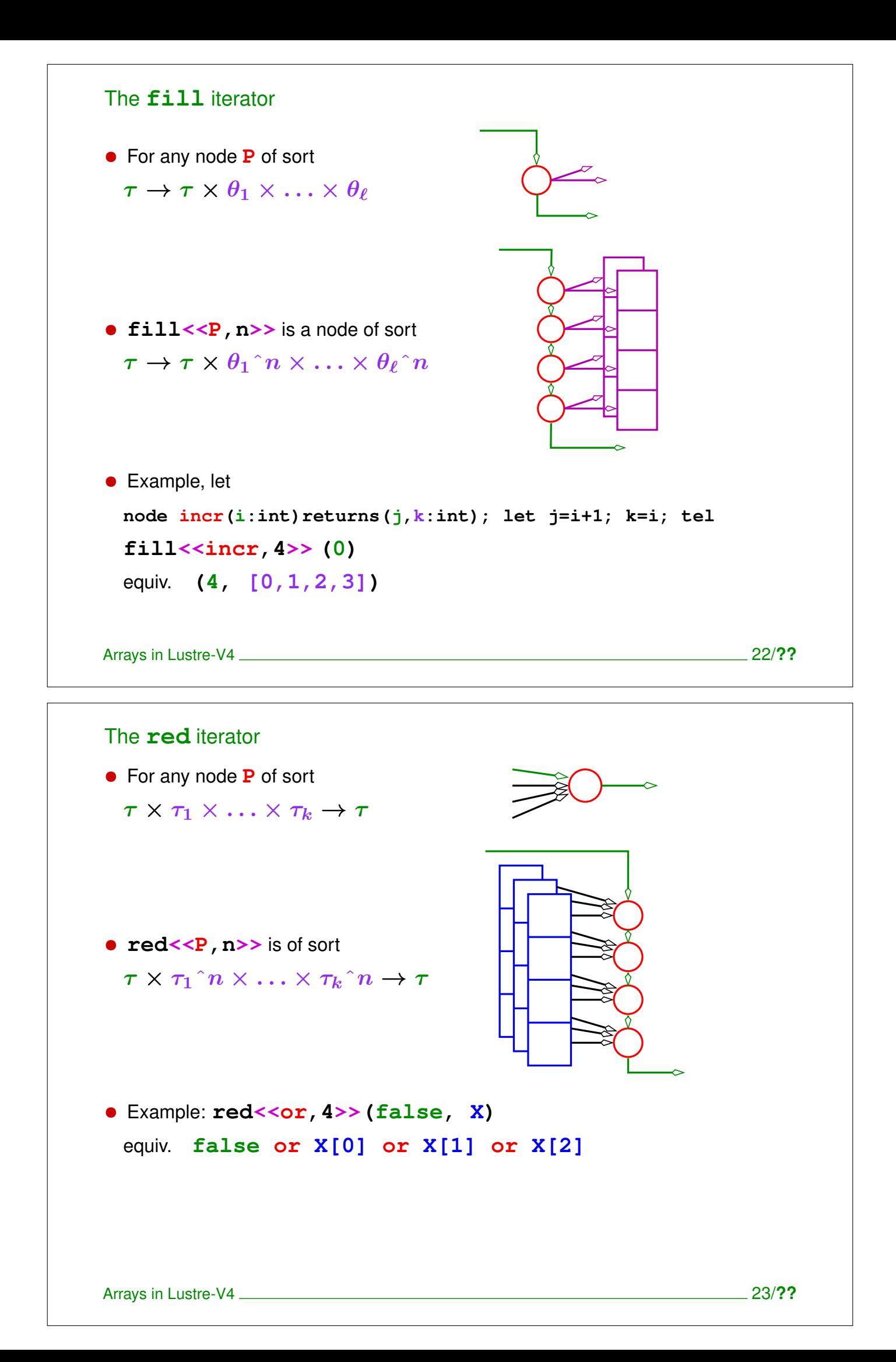

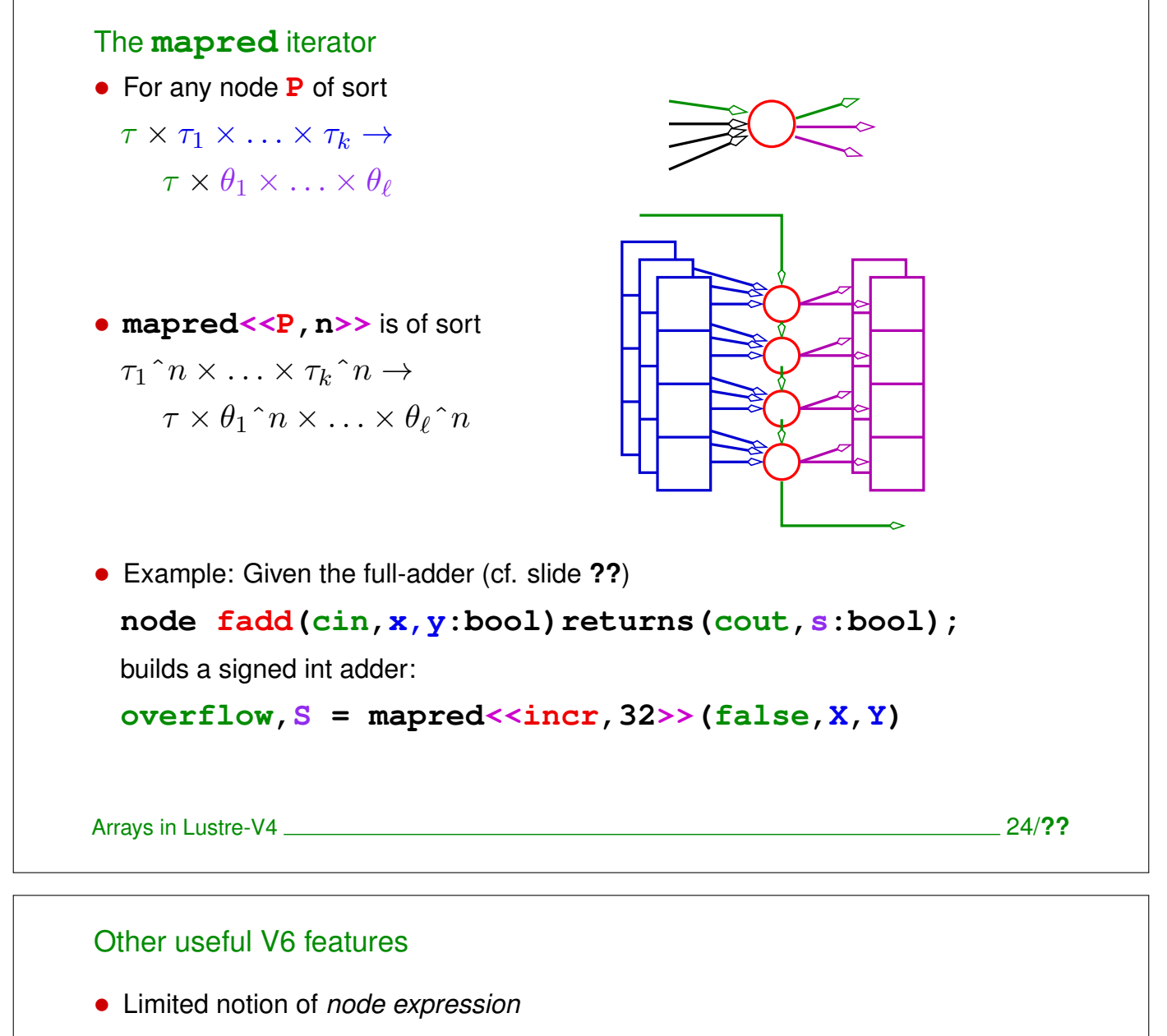

- Avoid the tedious writing of node profile and def
- $\bullet$  e.g.

```
node add32 = mapred<<fadd,32>>
```

```
instead of:
```

```
node add32(
  cin:bool;X,Y:boolˆ32
)returns(
  cout:bool;S:boolˆ32
);
let
  cout, S = mapred<<fadd,32>>(cin,X,Y);
tel
```
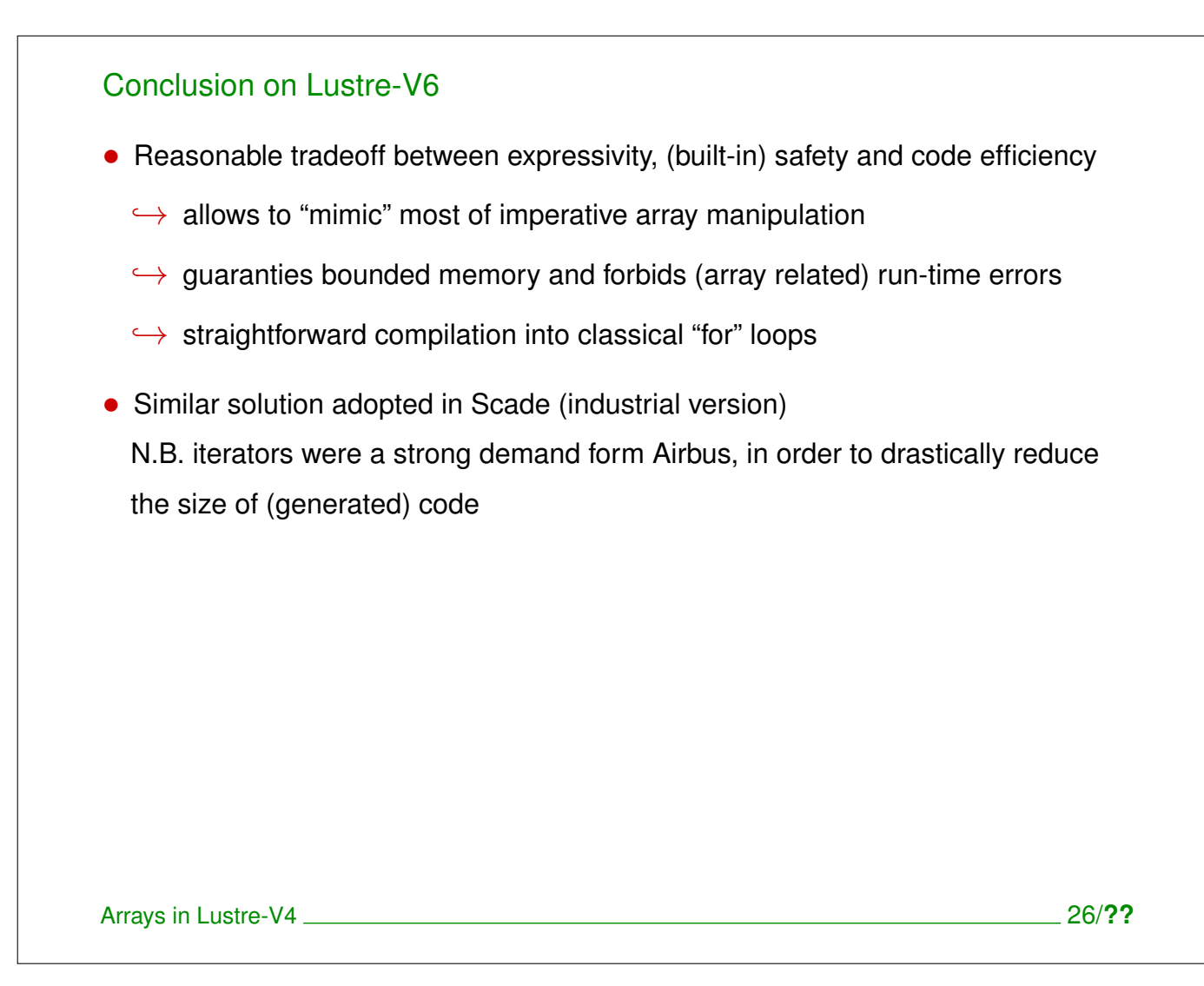